## The European Commission's science and knowledge service

.

Y

Joint Research Centre

1

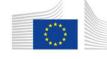

European Commission

# JRC-ENCR Data Quality Check Software: introduction

### **Francesco Giusti and Carmen Martos**

European Commission, Joint Research Centre (JRC), Ispra (VA), Italy

### **ENCR-JRC Training on Cancer Registry Data Coding**

Ispra, 5 June 2019

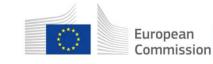

A proposal on cancer quality checks: one common procedure for European cancer registries

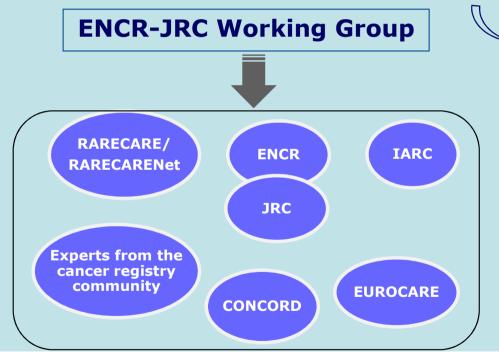

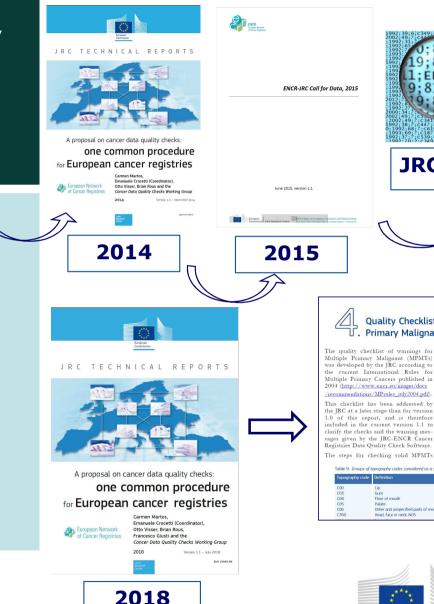

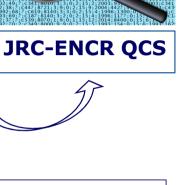

**Quality Checklist for Multiple** U. Primary Malignant Tumours

40

Multiple Primary Malignant (MPMTs) was developed by the JRC according to the current International Rules for Multiple Primary Cancers published in 2004 (http://www.encr.eu/images/docs recommendations/MPrules\_july2004.pdf). This checklist has been addressed by the JRC at a later stage than for version 1.0 of this report, and is therefore ncluded in the current version 1.1 to clarify the checks and the warning mesages given by the JRC-ENCR Cancer Registries Data Quality Check Software. The steps for checking solid MPMTs

Step 1. The two topographies are compared according to the current International Rules for Multiple Malignant Cancers published in 2004. In addition to the groups of topog raphy codes considered as a single site in table 1 of the 2004 international rules, for checking other groups are considered as a single topography (see Table 9). C80 (unknown primary site) and C768

(overlapping lesion of ill-defined sites) and

considered as a single site with any topog

raphy. Table 9. Groups of tonography codes considered as a single site for solid turno arts of mouth

are the following

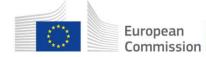

## The JRC-ENCR Quality Check Software

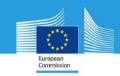

JRC TECHNICAL REPORTS

The JRC-ENCR Quality Check Software (QCS) for the validation of cancer registry data: user compendium

JRC-ENCR QCS Version 1.8 1.8.1 update

Francesco Giusti, Carmen Martos, Stefano Adriani, Tadeusz Dyba, Lena Voith von Voithenberg, Luciana Neamtiu, Raquel N. Carvalho, Giorgia Randi, Nadya Dimitrova, Nicholas Nicholson, Revveka Trigka, Enrico Ben, Emanuele Crocetti, Manola Bettio

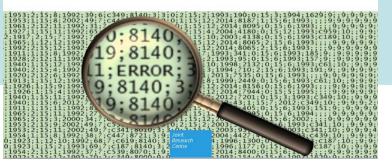

2019

- The JRC-ENCR Quality Check Software (QCS) was created for checking the **internal consistency** of cancer-registries' data against the requirements of the 2015 protocol of the *ENCR-JRC Call for data*
- THE INSTALLATION OF JAVA IS NECESSARY FOR RUNNING THE QCS

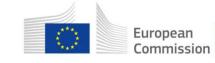

## The JRC data quality check process

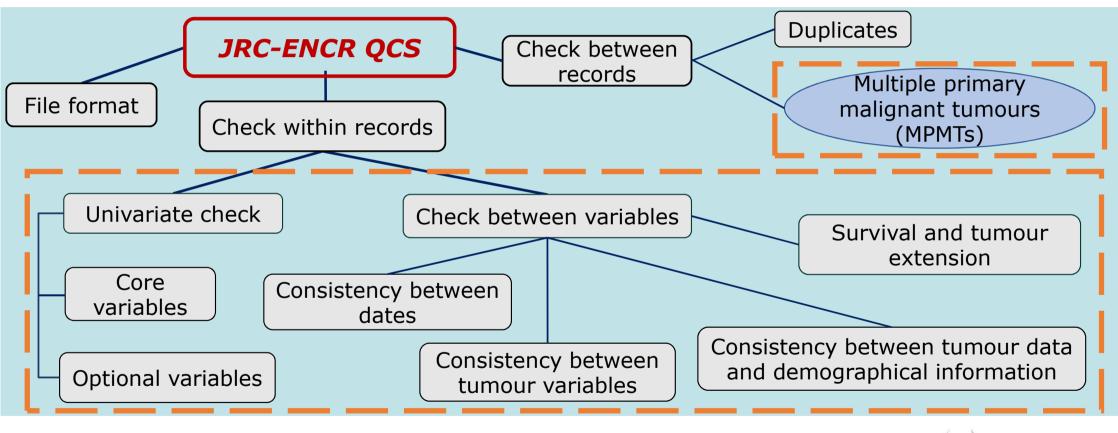

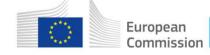

## From version 1.7 to version 1.8

- Many cancer registries provided feedback on the QCS
- Improvements and better flexibility following comments from registries
- Request to implement the JRC-ENCR QCS in the NICERStat Swiss system
- Similar requests from other countries: Norway, Finland, Germany, Austria
- Our experience using the QCS for checking the data submitted by more than 150 European cancer registries

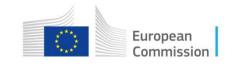

## What's new in version 1.8

• Multi-Platform: possibility to use the QCS in macOS and Linux operating systems (see sections 2.5 and 2.6 below)

#### 2.5 Running the QCS on macOS

- 1. Double click the ZIP file: the package will be unzipped in a new folder, having the same name of the ZIP package (but without any extension)
- 2. Press the combination *Command-Shift-U* (Command is the key with the Mac symbol) to open the Utility window
- 3. Double click the Terminal icon (or label, depending by your view settings) to open a Terminal window
- 4. Enter the Terminal window and move into the folder created at **step 1**. For example, if the target QCS file was named "JRC-ENCR-QCS-V1.8.zip", then you should execute the command:

cd Desktop/JRC-ENCR-QCS-V1.8

5. Execute the file having the extension ".sh". For example if the file is named "start-jrc-encr-qcs.sh", then type the command:

./start-jrc-encr-qcs.sh

#### 2.6 Running the QCS on Linux operating systems

 Unzip the ZIP file into the directory where to wish to install the application. For example, if the target QCS file was named "JRC-ENCR-QCS-V1.8.zip" you should execute the command

unzip JRC-ENCR-QCS-V1.8.zip

2. Move to the folder created at step 1. For example:

cd JRC-ENCR-QCS-V1.8/

3. Make sure the ".sh" file has permissions for execution. If not, assign it executable permissions by typing the command:

chmod +x start-jrc-encr-qcs.sh

4. Execute the QCS by running the ".sh" file:

./start-jrc-encr-qcs.sh

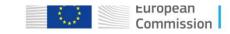

## What's new in version 1.8

• Creation of a separate file (QCS-PrimaryDuplicates-Output.csv)

### for Multiple primary malignant tumours

|        |              | L          | К             | J             | l I        | Н         | G     | F      | E        | D       | С      | В           | Α            |      |   |
|--------|--------------|------------|---------------|---------------|------------|-----------|-------|--------|----------|---------|--------|-------------|--------------|------|---|
|        |              | Error_code | 23_Laterality | _Vital_Status | DoB        | Dol       | 7_Sex | 15_Beh | 14_Morph | 13_Topo | 12_BoD | 3_Tumour_ID | 2_Patient_ID | _ 1  |   |
|        |              | W-MPMT     |               | 1             | 99/10/1926 | 99/3/1983 | 1     | 3      | 8070     | 7 C809  | 7      | 1           | 1            | 2    |   |
|        |              | W-MPMT     | . 2           | 1             | 99/10/1926 | 99/8/1999 | 1     | 3      | 8071     | 7 C090  | 7      | 2           | 1            | 3    |   |
|        |              | W-MPMT     | . 9           | 1             | 99/9/1920  | 99/12/198 | 2     | 3      | 8721     | 7 C447  | 7      | 1           | 2            | N 4  | * |
|        |              | W-MPMT     |               | 1             | 99/9/1920  | 99/8/2008 | 2     | 3      | 8000     | C809    | 2      | 2           | 2            | 5    |   |
| 2      | B            | W-MPMT     |               | 1             | 99/4/1941  | 99/7/2003 | 1     | 3      | 8120     | 7 C672  | 7      | 1           | 3            | 6    |   |
| ,<br>, |              | W-MPMT     |               | 1             | 99/4/1941  | 99/2/1990 | 1     | 3      | 8020     | 7 C809  | 7      | 2           | 3            | 7    |   |
| 3      | В            | W-MPMT     |               | 1             | 99/12/1949 | 99/4/2011 | 1     | 3      | 8070     | 7 C100  | 7      | 1           | 4            | 8    |   |
| 2      | В            | W-MPMT     |               | 1             | 99/12/1949 | 99/10/200 | 1     | 3      | 8070     | 7 C760  | 7      | 2           | 4            | 9    |   |
| ,      | .0           | W-MPMT     |               | 1             | 99/7/1920  | 99/9/2000 | 1     | 3      | 8000     | C809    | 1      | 1           |              | 10   |   |
| 3      | В            | W-MPMT     | . 9           | 1             | 99/7/1920  | 99/4/1997 | 1     | 3      | 8720     | 7 C446  | 7      | 2           | . 5          | 4 11 |   |
| 2      | В            | W-MPMT     |               | 1             | 99/7/1943  | 99/11/200 | 1     | 3      | 8070     | C129    | 7      | 1           | 6            | 12   |   |
| 2      |              | W-MPMT     |               | 1             | 99/7/1943  | 99/3/1998 | 1     | 3      | 8020     | 7 C809  | 7      | 2           | 6            | 13   |   |
|        |              | W-MPMT     |               | 1             | 99/1/1914  | 99/1/1986 | 1     | 3      | 8010     | 7 C809  | 7      | 1           | 7            | 14   |   |
|        |              | W-MPMT     |               | 1             | 99/1/1914  | 99/3/1985 | 1     | 3      | 8140     | C619    | 7      | 2           | 7            | 15   |   |
|        |              | W-MPMT     |               | 1             | 99/2/1946  | 99/9/1999 | 1     | 3      | 8070     | 7 C760  | 7      | 1           | 8            | 16   |   |
|        |              | W-MPMT     |               | 1             | 99/2/1946  | 99/10/201 | 1     | 3      | 8120     | 7 C672  | 7      | 2           | 8            | 17   |   |
|        | 1.           | W-MPMT     |               | 1             | 99/2/1928  | 99/5/1999 | 1     | 3      | 8140     | C619    | 7      | 1           | 9            | 18   |   |
| Eur    | <b>**</b> *, | W-MPMT     |               | 1             | 99/2/1928  | 99/9/2006 | 1     | 3      | 8020     | 7 C809  | 7      | 2           | 9            | 19   |   |

## What's new in version 1.8

- Update of the morphology groupings used for the MPMTs according to the **2011 ICD-O-3.1** classification
- Improvement of the MPMTs checks algorithms
- Possibility to mark whether and which configuration files have been modified by the user
- Improvement in the QCS flexibility, for instance on the formats of variables 30\_pT, 32\_pM, 33\_cT, 35\_cM

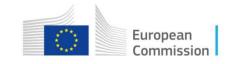

## **JRC-ENCR Quality Check Software:**

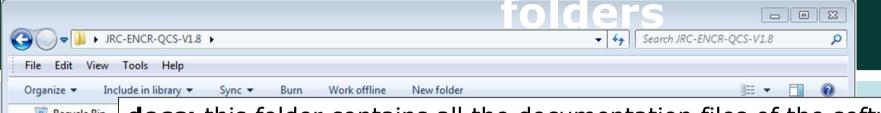

docs: this folder contains all the documentation files of the software, such Recycle Bin Briefings as the User compendium, the 2015 ENCR-JRC call for data protocol and the Collaboration 2018 update (version 1.1) of the 2014 JRC Technical Report "A proposal on Conferences Data cancer data quality checks: one common procedure for European cancer Events registries" in pdf format. Feedback Folders

**lib:** this folder includes library files used by the software at run-time. ICD Classificat output: this folder includes four subfolders, one for each of the different JRC-ENCR-OC error reports that the QCS produces for the four type of files: *Incidence*, Missions Mortality, Population, LifeTables. Newsletter

**samples:** this folder contains two "empty" examples on the running of the application as a background process. Quality Check

sys: this folder includes the following subfolders: Config, Images, Log, Shared Space *Temp*. These folders are used by the operational system of the QCS.

> State: State: St Offline availability: Always available

Images

Maps

Old Portal

Reference

Surveys Tools Trainings

6 items

Offline status: Online

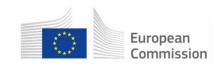

## **Running the JRC-ENCR Quality Check Software**

| 💷 JRO | IRC - ENCR cancer registries data quality check software |                                                     |      |  |  |  |  |  |  |  |  |
|-------|----------------------------------------------------------|-----------------------------------------------------|------|--|--|--|--|--|--|--|--|
| File  | File Options Help                                        |                                                     |      |  |  |  |  |  |  |  |  |
|       | Add variable in incid-file                               |                                                     | ทเ   |  |  |  |  |  |  |  |  |
|       | Add variable in pop-file                                 |                                                     |      |  |  |  |  |  |  |  |  |
|       | Add variable in mort-file                                |                                                     | fo   |  |  |  |  |  |  |  |  |
|       | Add variable in life-tab-file                            | NT RESEARCH CENTRE                                  |      |  |  |  |  |  |  |  |  |
|       | Skip Duplicate Record Checks                             | er Data Quality Check Software                      | • Ri |  |  |  |  |  |  |  |  |
|       | Skip Primary Duplicate Check                             |                                                     | di   |  |  |  |  |  |  |  |  |
| Incid |                                                          | H:\Desktop\Folders\QCS test files\test file - incid |      |  |  |  |  |  |  |  |  |
|       | Primary Duplicate Check All Records                      |                                                     |      |  |  |  |  |  |  |  |  |
|       | Turn off warnings Flag = 0                               |                                                     |      |  |  |  |  |  |  |  |  |
|       | Turn off warnings Flag = 1                               |                                                     |      |  |  |  |  |  |  |  |  |
|       |                                                          | 1                                                   |      |  |  |  |  |  |  |  |  |

- Prepare the file (header, number of variables, file format)
- Run (possibility to select different options)

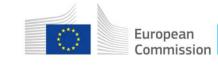

### JRC-ENCR Quality Check Software: file format check

| <u>Far as a reard the astronomic as a rearborned to a rearborned to rearborned to a rearborned to a rearborned to a rearborned t</u> |             |    |
|----------------------------------------------------------------------------------------------------|-------------|----|
| QCS-Incidence-FormatErrors.txt - Notepad                                                                                                    |             | 3  |
| File Edit Format View Help                                                                                                    |             |    |
|                                                                                                    |             |    |
| QUALITY CHECK SOFTWARE REPORT - INCIDENCE                                                                                                    |             |    |
| File process start: 2019-04-04 17:57:13.653                                                                                                    |             |    |
| File processed:<br>H:\Desktop\QCS test files\test less than 56 variables.txt                                                                                                    |             |    |
| Skip duplicate record check: false<br>Extra variable (registry code): false<br>Validate by: QCS Version 1.8 (s)                                                                                                    |             |    |
| File process end: 2019-04-04 17:57:13.657                                                                                                    |             |    |
| The following lines do not contain the right number of variables:1-2                                                                                                    |             |    |
|                                                                                                    |             | Ŧ  |
|                                                                                                    | 4           |    |
|                                                                                                    | Ln 1, Col 1 | .H |

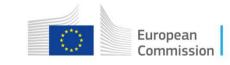

## **JRC-ENCR QCS output: files**

| G v JRC-ENCR-QCS-V1.8 > output > Incid                                                                                                    | dence 👻 🍕 Search Incidence 🔎                                                                                                    |
|----------------------------------------------------------------------------------------------------|----------------------------------------------------------------------------------------------------|
| Organize  Burn New folder                                                                                                    | }≡ ▼ 🗍 📀                                                                                                    |
| <ul> <li>ICD Classifications</li> <li>Images</li> <li>JRC-ENCR-QCS-V1.8</li> <li>docs</li> <li>lib</li> <li>output</li> <li>Incidence</li> <li>LifeTable</li> </ul> | <ul> <li>Name</li> <li>QCS-Incidence-FormatErrors.txt</li> <li>QCS-Incidence-Output.pdf</li> <li>QCS-Incidence-Output.txt</li> <li>QCS-output-tabular-forExcel.csv</li> <li>QCS-PrimaryDuplicates-Output.csv</li> </ul> |
| Mortality     Population     sys                                                                                                    | E                                                                                                    |

- Format Errors
- PDF Output
- TXT Output
- CSV Output
- MPMTs Output

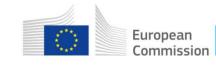

## **JRC-ENCR QCS output: PDF and TXT files**

### PDF and TXT outputs (QCS-Incidence-Output.pdf and .txt)

Variables: 2\_Patient\_ID, 3\_Tumour\_ID, 1\_Flag, 13\_Flag, 14\_Morpho, 15\_Beh, 7\_Sex,

Doi, Dob, Var\_Name, Var\_Value, Error\_Code

| ERRORS A | ND WARNIN | GS        |        |       |           |             | ******               |              |                  |
|----------|-----------|-----------|--------|-------|-----------|-------------|----------------------|--------------|------------------|
| 2_Patie  | nt_ID     |           |        |       |           | 3_Tumour_ID |                      |              |                  |
| 1_Flag   | 13_Topo   | 14_Morpho | 15_Beh | 7_Sex | DoI       | DoB         | Var_Name             | Var_Value    | Error_Code       |
| 1        | C421      | 9731      | 3      | 2     | 4/11/2014 | 2/12/1958   | 14_Morpho<br>13_Topo | 9731<br>C421 | W-MOTO<br>W-MOTO |

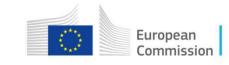

## **JRC-ENCR QCS output: CSV file**

### CSV output (QCS-output-tabular-forExcel.csv)

### Variables: Line\_nr, 2\_Patient\_ID, 3\_Tumour\_ID, 1\_Flag, 13\_Topo, 14\_Morpho, 15\_Beh,

7\_Sex, Doi, Dob, Error\_code, Error\_Description, Var1\_Name, Var1\_Value, Var2\_Name...

| 1           |               | U DU DU       |          | 14      | a a 10 a      | si 10 3  |         |              | a          | J          | - 10 million - 10 million - 10 |             |            | 2.40          | - (JR)      |
|-------------|---------------|---------------|----------|---------|---------------|----------|---------|--------------|------------|------------|----------------------------------------------------------------------------------------------------|-------------|------------|---------------|-------------|
| Line_nr 🔻 2 | _Patient_ID 💌 | 3_Tumour_ID 💌 | 1_Flag 💌 | 13_Topo | T 14_Morpho T | 15_Beh 💌 | 7_Sex 💌 | Dol 💌        | DoB 💌      | Error_code | Error_Description                                                                                                    | Var1_Name   | Var1_Value | Var2_Name     | ✓ Var2_Va ▼ |
| 209         | 13198         |               |          | C421    | 9731          | 3        |         | 2 04/11/2014 | 02/12/1958 | W-MOTO     | Morphology + Topography not valid                                                                                                    | 13_Topo     | C421       | 14_Morpho     | 9731        |
| 213         | 13490         | 1             | 1        | C539    | 8000          | 3        |         | 2 30/06/2014 | 26/06/1970 | W-BDMS     | Morphology not specific enough (p.30                                                                                                    | ) 14_Morpho | 800        | 0 12_BoD      | 7           |
| 217         | 13498         | 1             | 1        | C445    | 8090          | 3        | 1       | 1 29/03/2014 | 31/05/1967 | W-TOLA     | Topography + Laterality not valid                                                                                                    | 13_Topo     | C445       | 23_Laterality | 3           |
| 251         | 13555         | 2             | 1        | C445    | 8092          | 3        | 1       | 1 17/08/2014 | 10/10/1972 | W-TOLA     | Topography + Laterality not valid                                                                                                    | 13_Topo     | C445       | 23_Laterality | 3           |
| 444         | 13787         | 1             | 1        | C445    | 8743          | 2        | 1       | 1 09/10/2014 | 21/10/1953 | E-MOBE     | Morphology + Behavior not valid                                                                                                    | 14_Morpho   | 874        | 3 15_Beh      | 2           |
| 874         | 14002         | 1             | 1        | C445    | 8743          | 2        | 1       | 1 10/11/2014 | 10/10/1952 | W-TOLA     | Topography + Laterality not valid                                                                                                    | 13_Topo     | C445       | 23_Laterality | 2           |
| 1903        | 15011         | 1             | 1        | C421    | 9761          | 3        | j.      | 1 15/09/2015 | 23/11/1969 | W-MOTO     | Morphology + Topography not valid                                                                                                    | 13_Topo     | C421       | 14_Morpho     | 9761        |
| 1951        | 15077         | 1             | 1        | C445    | 8743          | 2        | 4       | 2 19/09/2015 | 02/03/1947 | E-MOBE     | Morphology + Behavior not valid                                                                                                    | 14_Morpho   | 874        | 3 15_Beh      | 2           |
| 2566        | 15701         | 1             | 1        | C421    | 9960          | 3        |         | 2 01/11/2015 | 14/03/1948 | W-BDMS     | Morphology not specific enough (p.30                                                                                                    | ) 14_Morpho | 996        | 0 12_BoD      | 5           |
| 2571        | 15709         | 1             | 1        | C445    | 8090          | 3        |         | 2 10/10/2015 | 27/03/1943 | W-TOLA     | Topography + Laterality not valid                                                                                                    | 13_Topo     | C445       | 23_Laterality | 2           |
| 2575        | 15722         | 1             | 1        | C421    | 9962          | 3        | 1       | 1 23/09/2015 | 18/01/1934 | W-BDMU     | BoD + Morpho/Beh (p.30)                                                                                                    | 14_Morpho   | 996        | 2 12_BoD      | 6           |
| 2756        | 15929         | 1             | 1        | C421    | 9731          | 3        | 1       | 1 12/08/2015 | 15/08/1933 | W-MOTO     | Morphology + Topography not valid                                                                                                    | 13_Topo     | C421       | 14_Morpho     | 9731        |

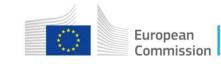

## **JRC-ENCR QCS output: MPMTs file**

### CSV output (QCS-PrimaryDuplicates-Output.csv)

Variables: 2\_Patient\_ID, 3\_Tumour\_ID, 12\_Bod, 13\_Topo, 14\_Morpho, 15\_Beh, 7\_Sex,

Doi, Dob, 18\_Vital\_status, 23\_Laterality, Error\_code

|   | Α            | В           | С      | D       | E        | F      | G     | Н         | l l        | J               | К             | L          |
|---|--------------|-------------|--------|---------|----------|--------|-------|-----------|------------|-----------------|---------------|------------|
| 1 | 2_Patient_ID | 3_Tumour_ID | 12_BoD | 13_Topo | 14_Morph | 15_Beh | 7_Sex | Dol       | DoB        | 18_Vital_Status | 23_Laterality | Error_code |
| 2 | 1            | 1           | 7      | C809    | 8070     | 3      | 1     | 99/3/1983 | 99/10/1926 | 1               |               | W-MPMT     |
| 3 | 1            | 2           | 7      | C090    | 8071     | 3      | 1     | 99/8/1999 | 99/10/1926 | 1               | 2             | W-MPMT     |
| 4 | 2            | 1           | 7      | C447    | 8721     | 3      | 2     | 99/12/198 | 99/9/1920  | 1               | 9             | W-MPMT     |
| 5 | 2            | 2           | 2      | C809    | 8000     | 3      | 2     | 99/8/2008 | 99/9/1920  | 1               |               | W-MPMT     |
| 6 | 3            | 1           | 7      | C672    | 8120     | 3      | 1     | 99/7/2003 | 99/4/1941  | 1               |               | W-MPMT     |
| 7 | 3            | 2           | 7      | C809    | 8020     | 3      | 1     | 99/2/1990 | 99/4/1941  | 1               |               | W-MPMT     |
| 8 | 4            | 1           | 7      | C100    | 8070     | 3      | 1     | 99/4/2011 | 99/12/1949 | 1               |               | W-MPMT     |
| 9 | 4            | 2           | 7      | C760    | 8070     | 3      | 1     | 99/10/200 | 99/12/1949 | 1               |               | W-MPMT     |

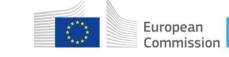

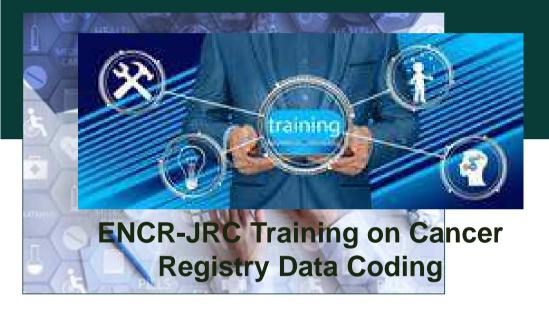

JRC Ispra, 5-6 June 2019

JRC-ENCR@ec.europa.eu https://www.encr.eu/

Thank you

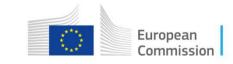